## RECIBO DE LIQUIDACIÓN DE COTIZACIONES Y JUSTIFICANTE DE PAGO

OBSERVACIONES: necesario acreditar todos los TC1 de los códigos de cuenta de cotización de los trabajadores que presten servicio en obra. Si no existen trabajadores en el período solicitado aportar informe de vida laboral (validez mensual) o inexistencia de CCC. Si la empresa ha solicitado aplazamiento debe aportar la resolución aprobada de la Seguridad Social y el pago de las dos cuotas inaplazables exigidas por la SS

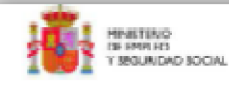

TESORONA GENERAL<br>DE LA SEGURIDAD SOCIAL

Recibo de Liquidación de Cotizaciones

Datos de envío Número de autorización: XXXXX

Liquidación Total Cuota a Liquidar Total

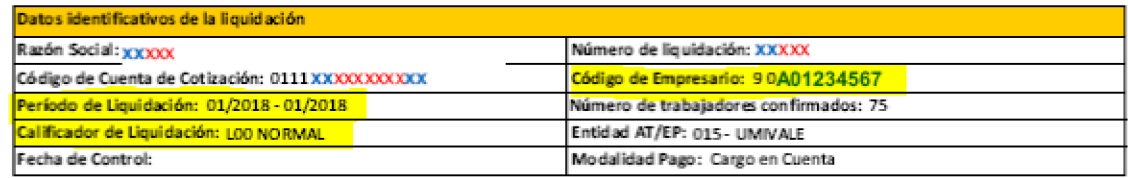

## Codificaciones informáticas:

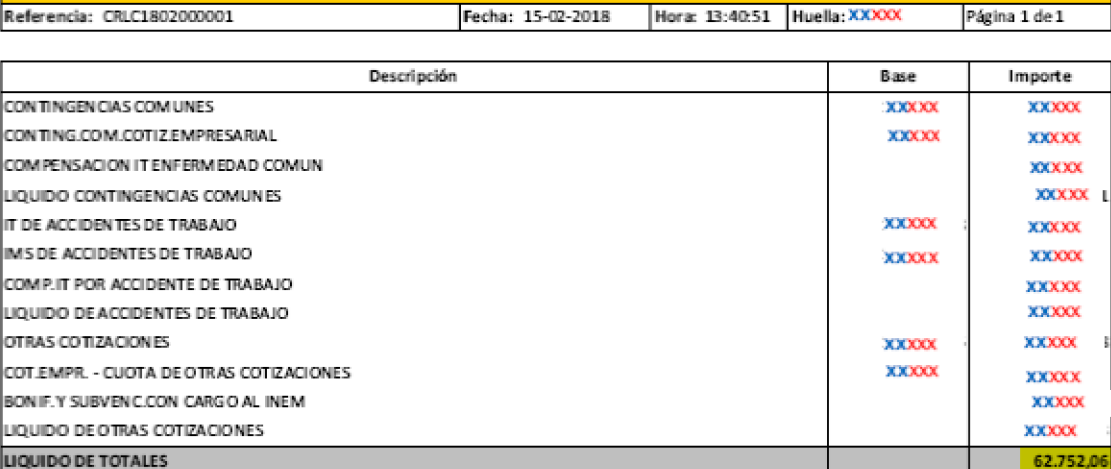

Esteredoo noimplica el pago de las cuotas sino va acompañado del correspondiente comprobante de ingreso de la Entidad Financiera. Este documento recoge los cálculos realizados a la

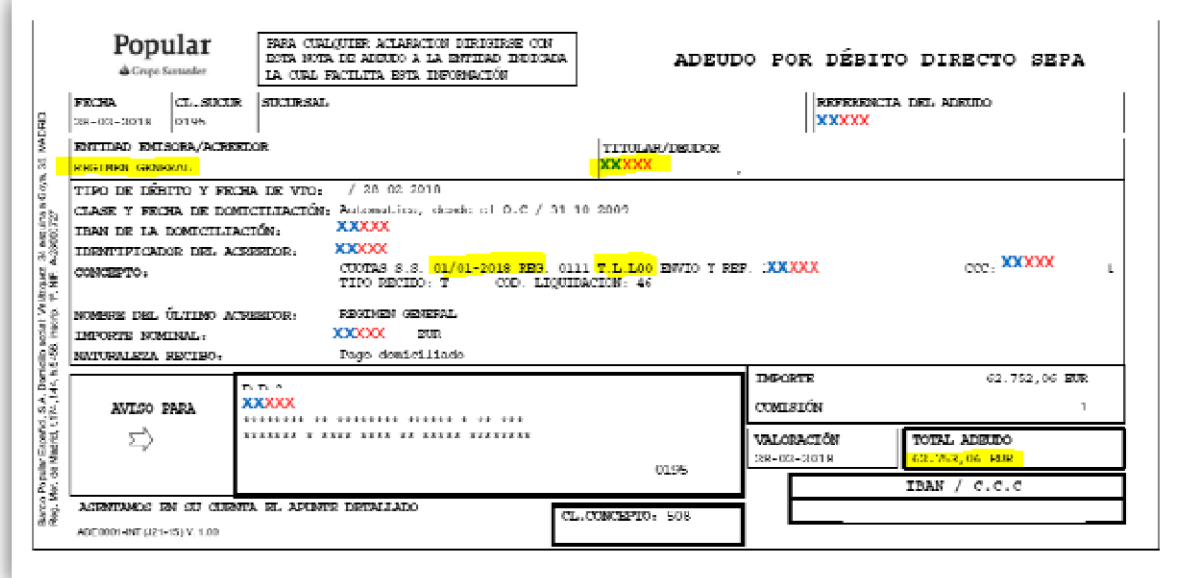

RESOLUCIÓN ESTIMATORIA DE APLAZAMIENTO + JUSTIFICANTE DE PAGO DE CUOTA INAPLAZABLE

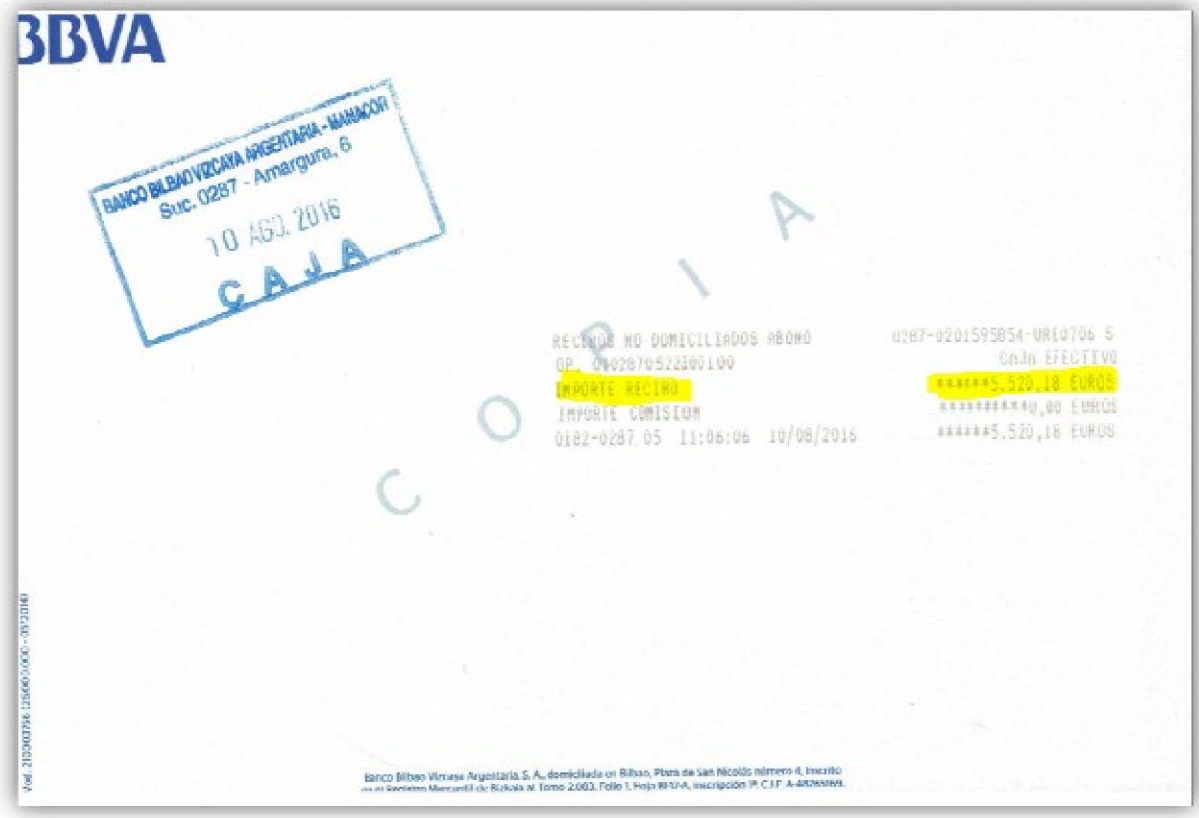

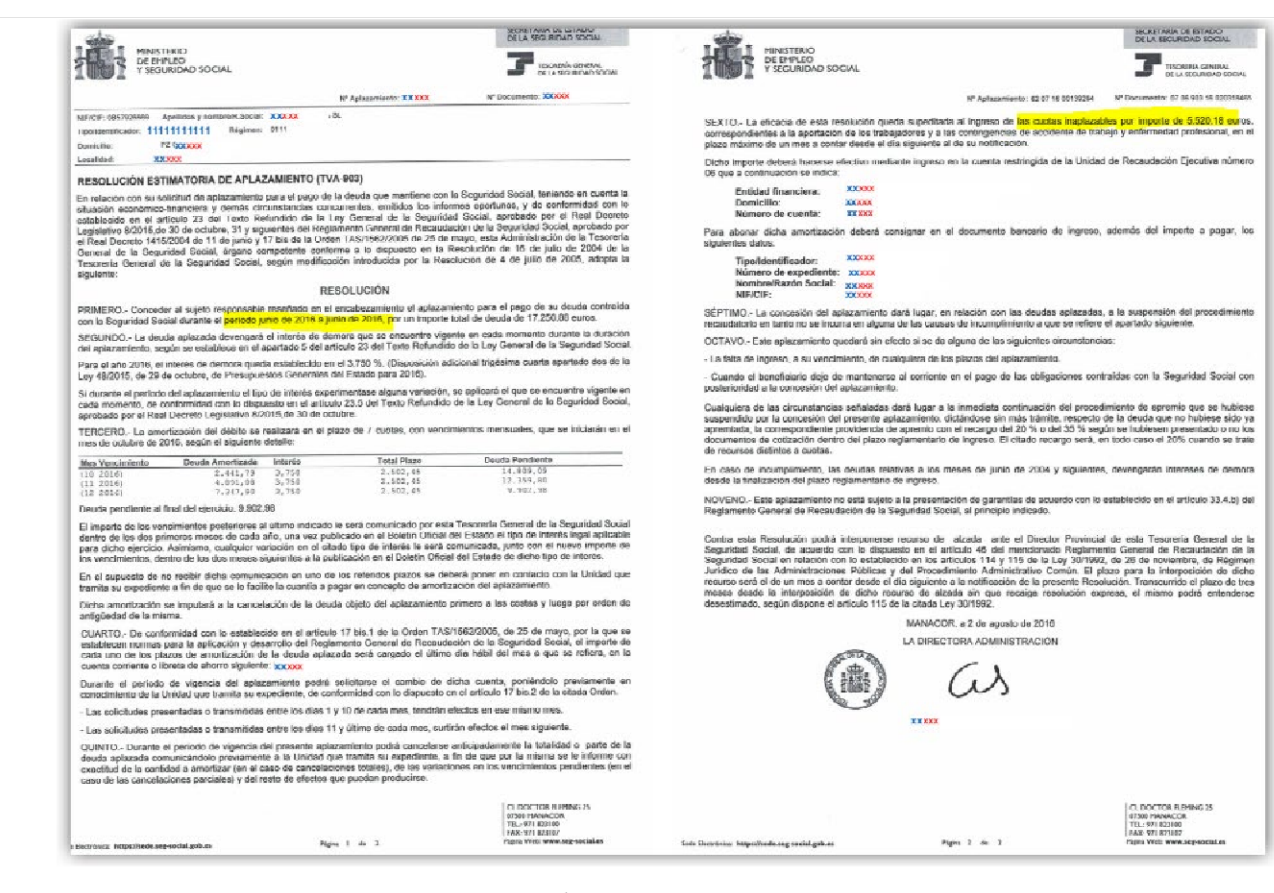

## DOCUMENTO NO VÁLIDO. SOLICITUD DE APLAZAMIENTO

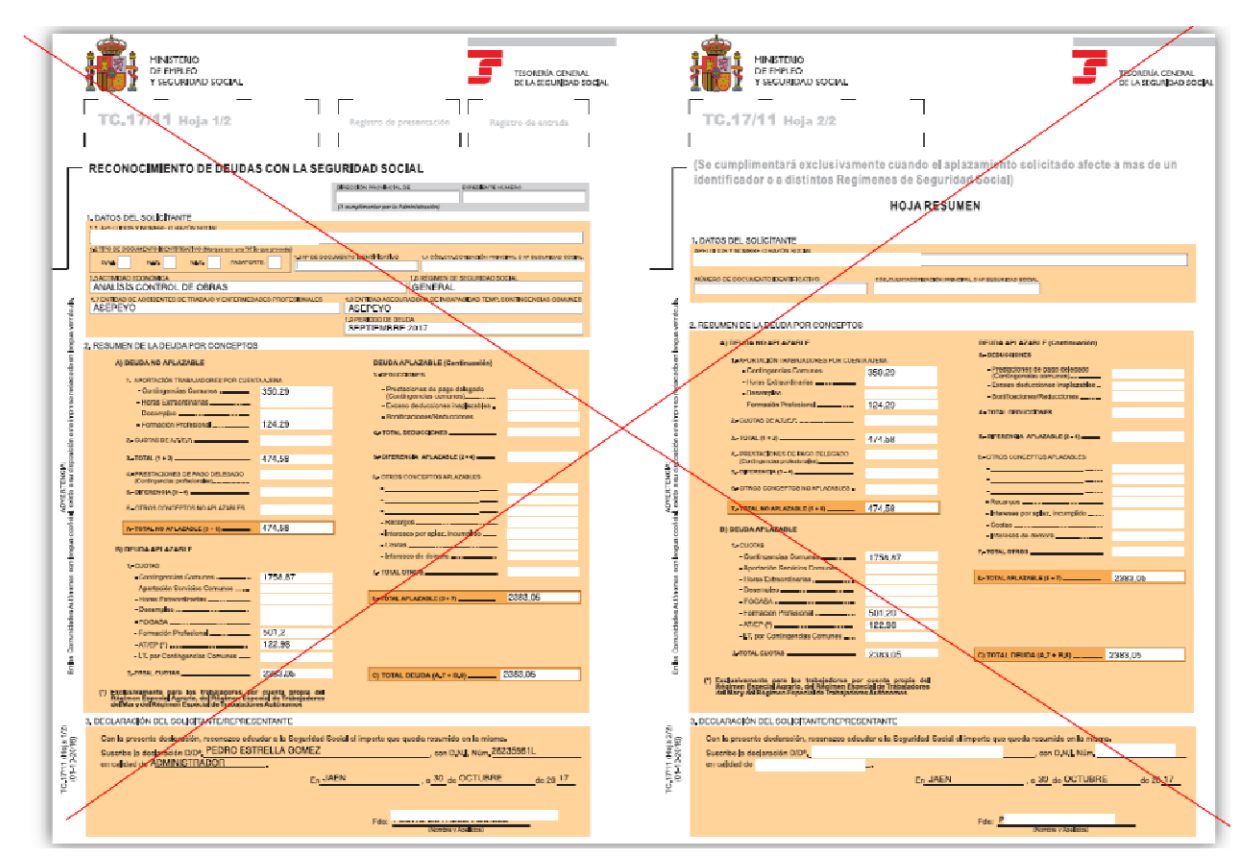

RECIBO DE LIQUIDACIÓN DE COTIZACIONES (CUOTA A LIQUIDAR APORTACIÓN A CARGO DE LOS TRABAJADORES Y JUSTIFICANTE DE PAGO)

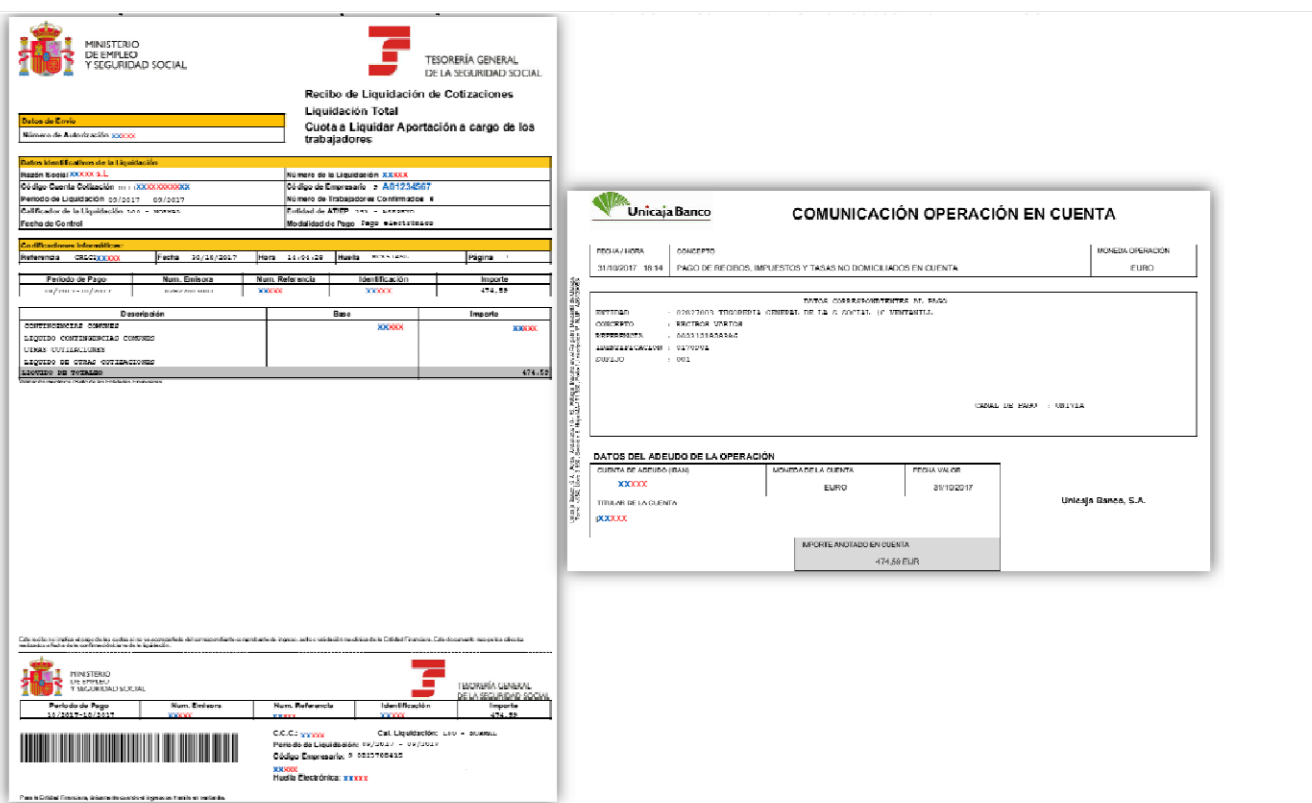

DOCUMENTO DE PAGO DE LIQUIDACIÓN DE DEUDA DE TESORERÍA DE LA SEGURIDAD SOCIAL JUNTO A SU JUSTIFICANTE DE PAGO

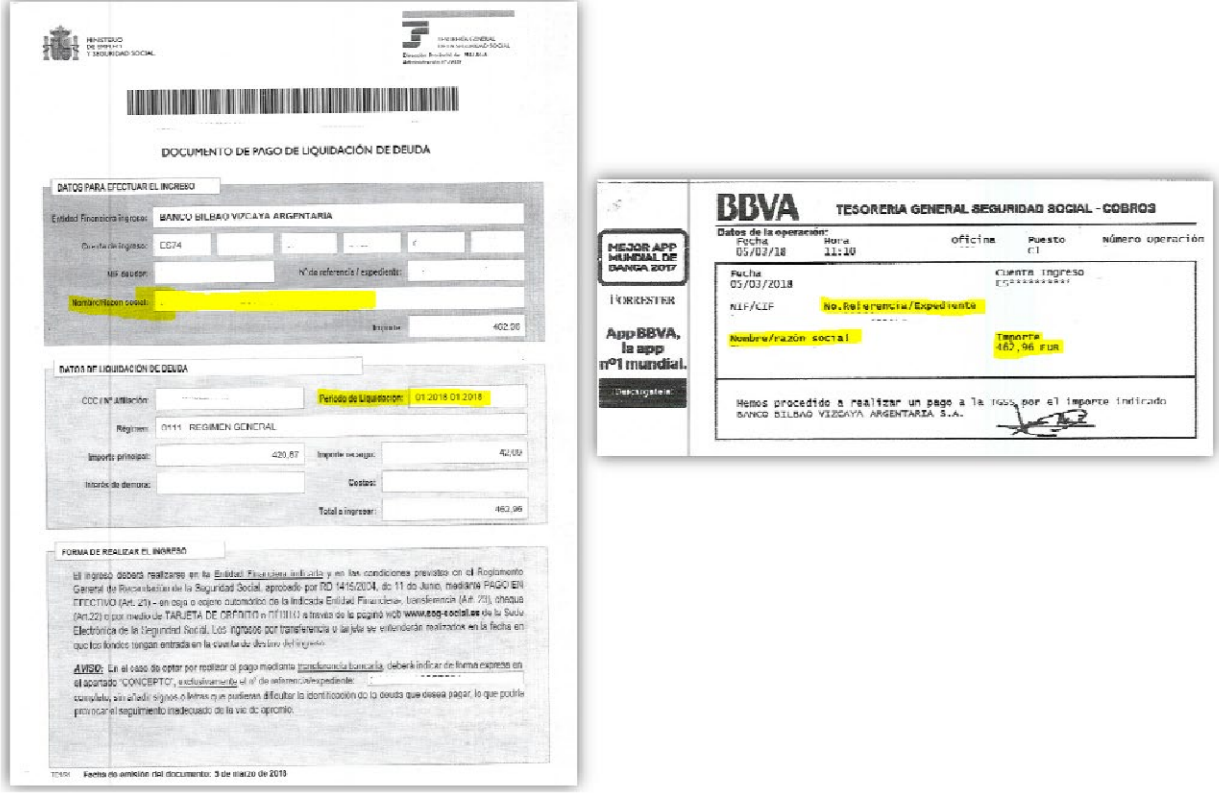

TC1 PORTUGUÉS (FICHERO DE REMUNERACIONES)

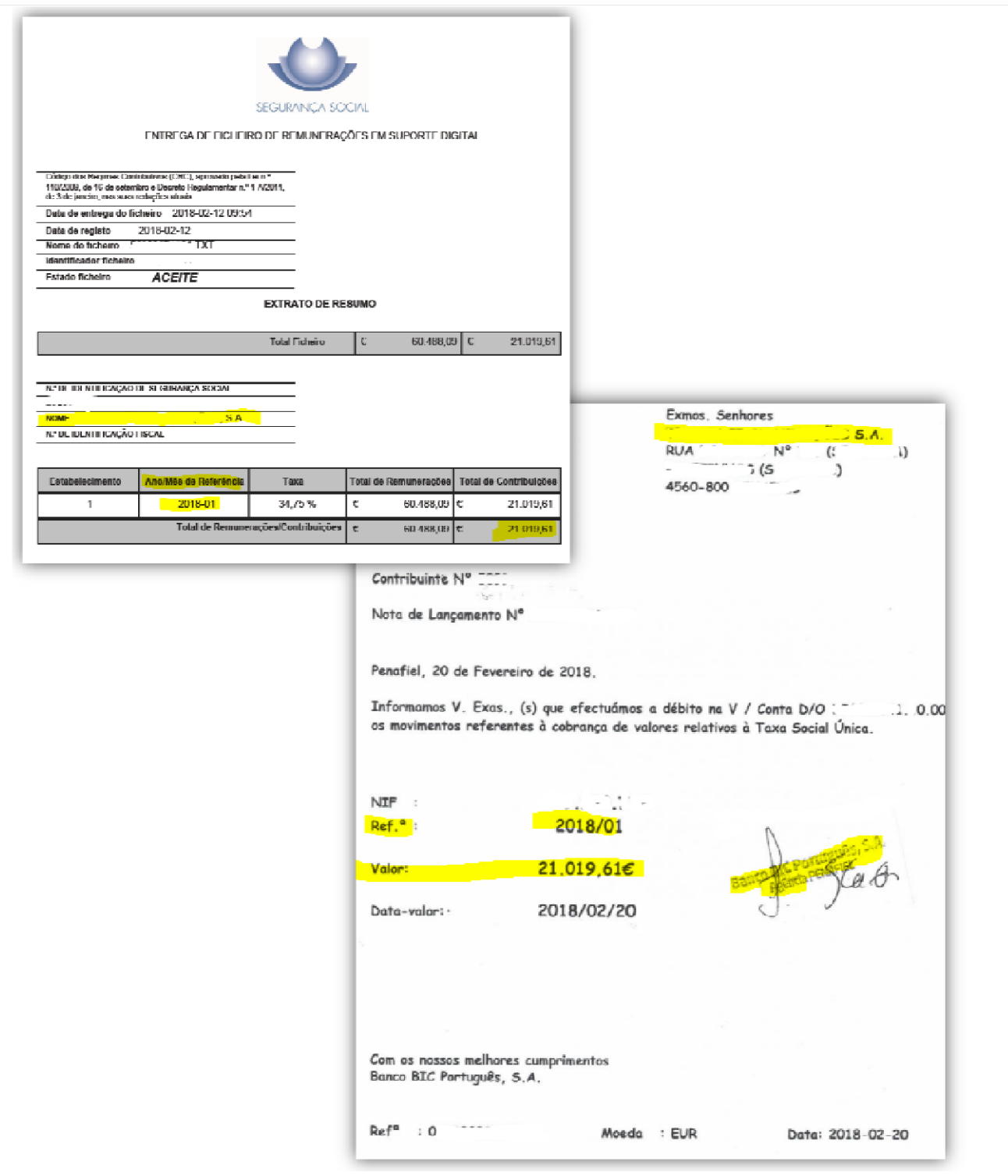

INFORME VIDA LABORAL DE UN CÓDIGO CUENTA DE COTIZACIÓN

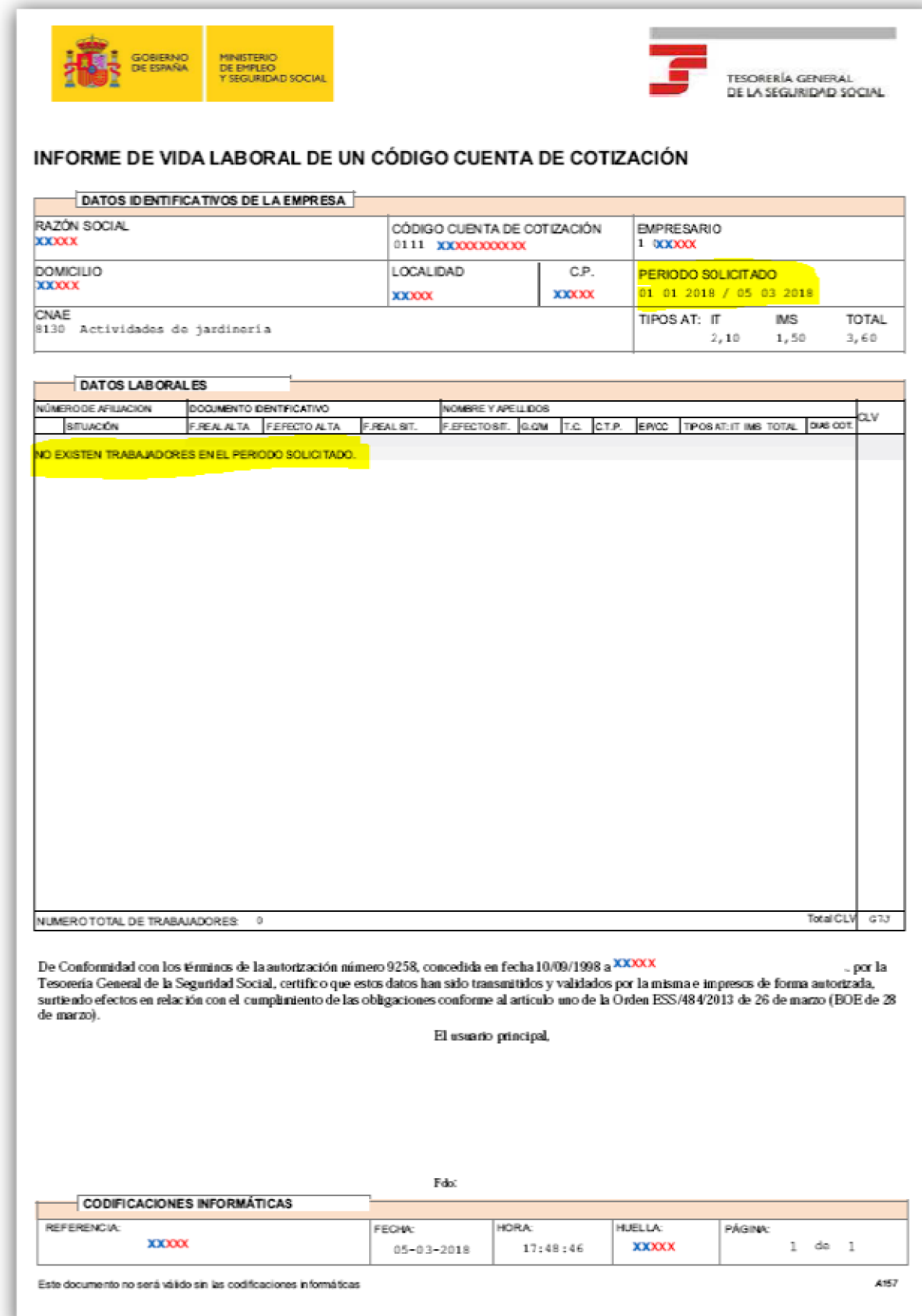